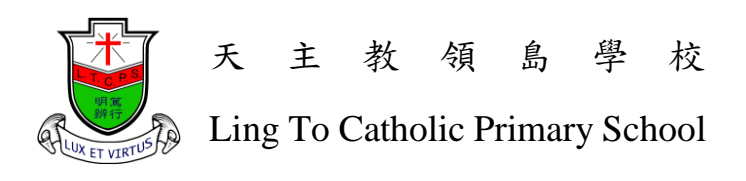

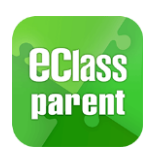

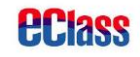

## eClass Parent App 安裝及使用手冊

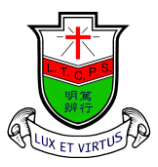

天 主 教 領 島 學 校

Ling To Catholic Primary School

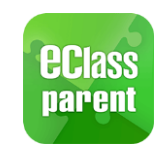

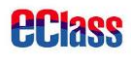

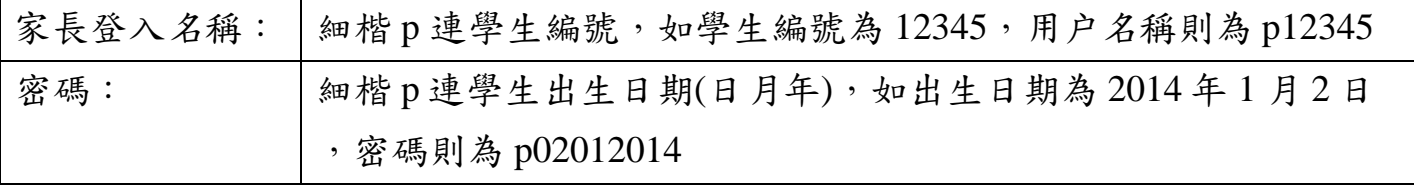

注意:此程式將會用作簽發學校通告,切勿透露密碼給子女知道,如有需要可更改密 碼。

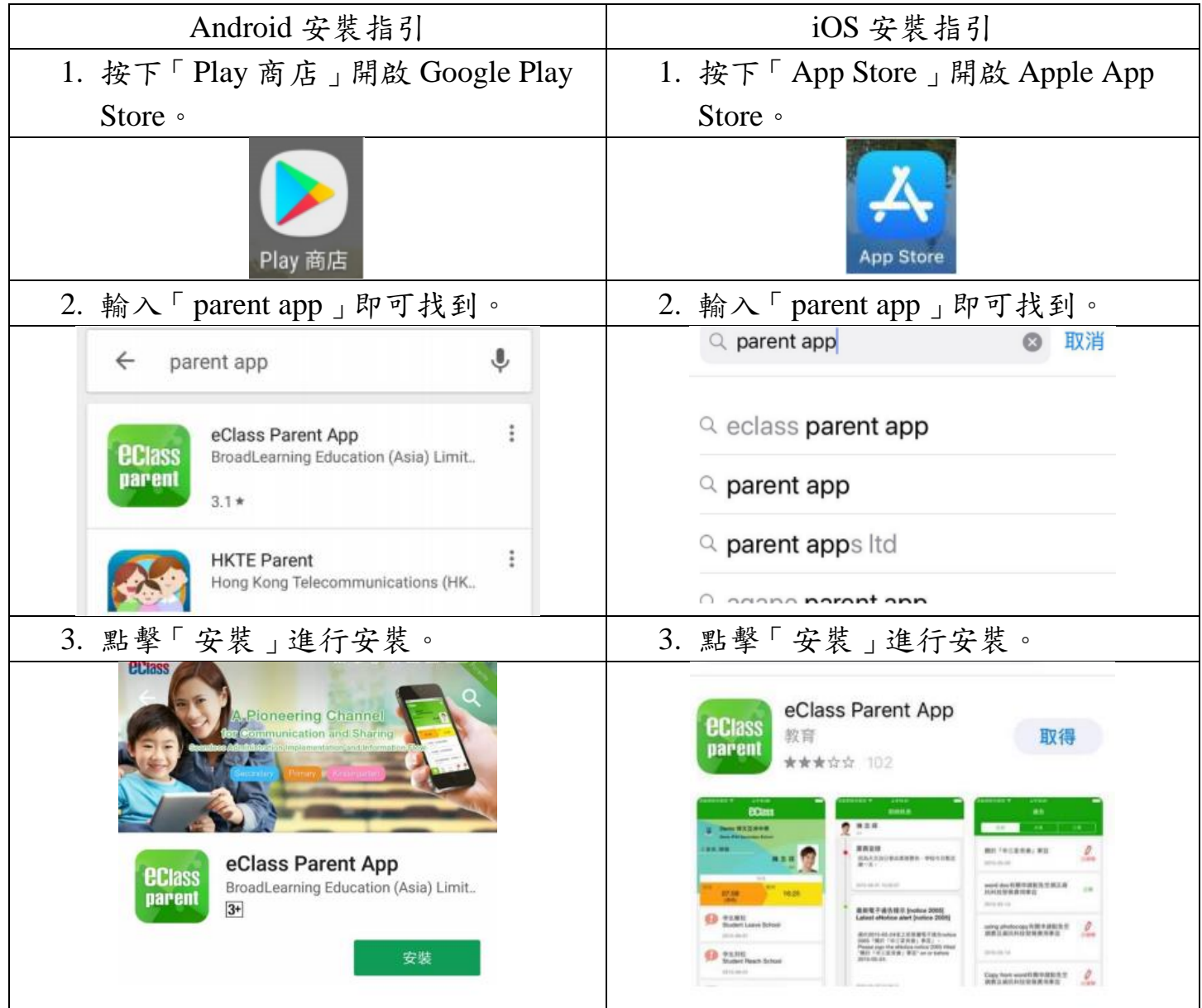

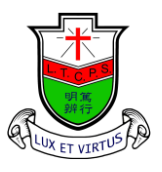

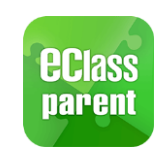

*<u>eclass</u>* 

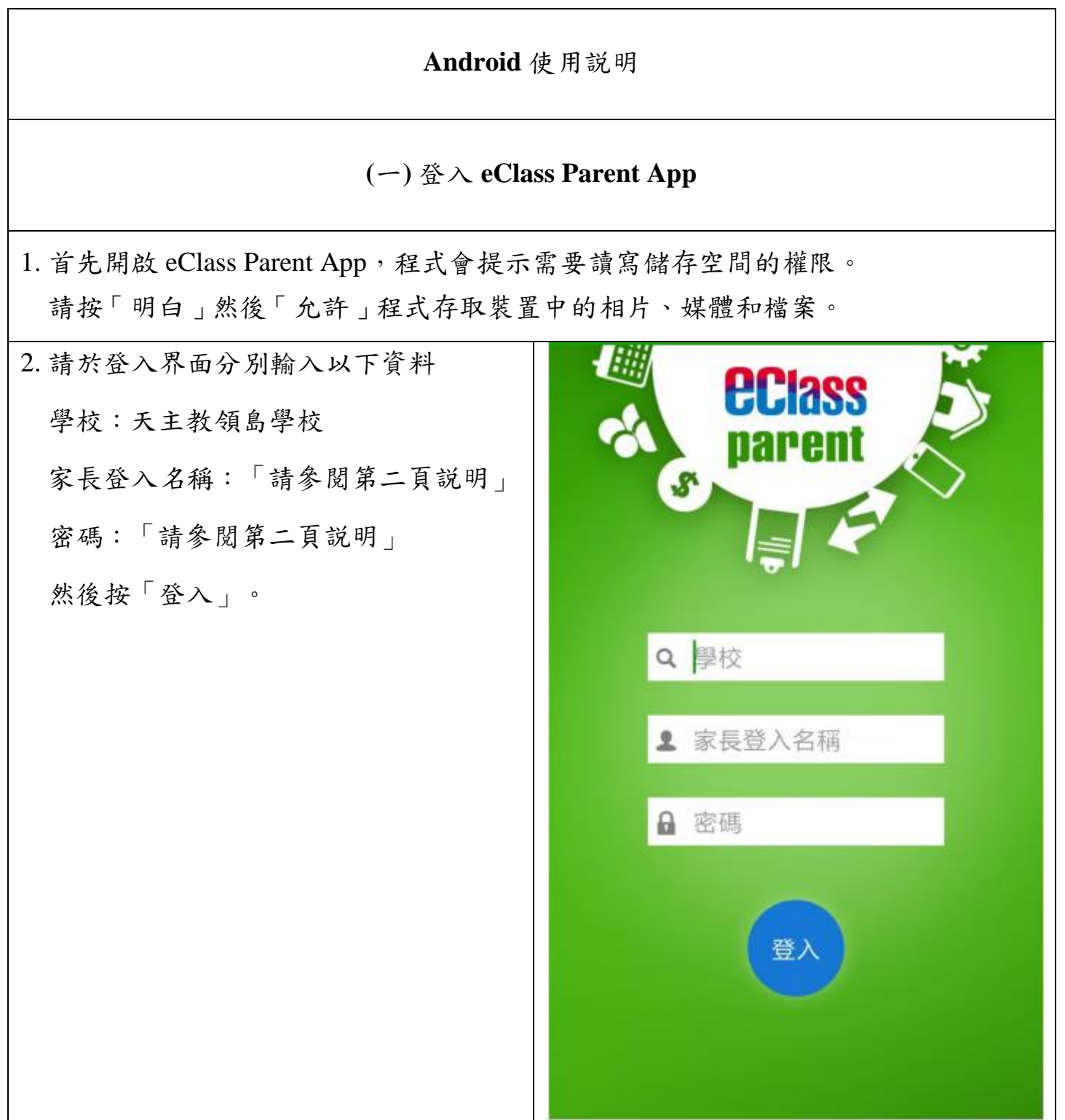

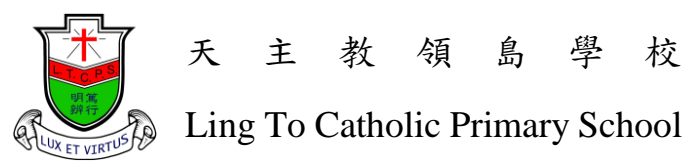

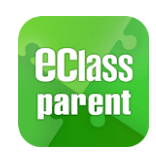

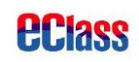

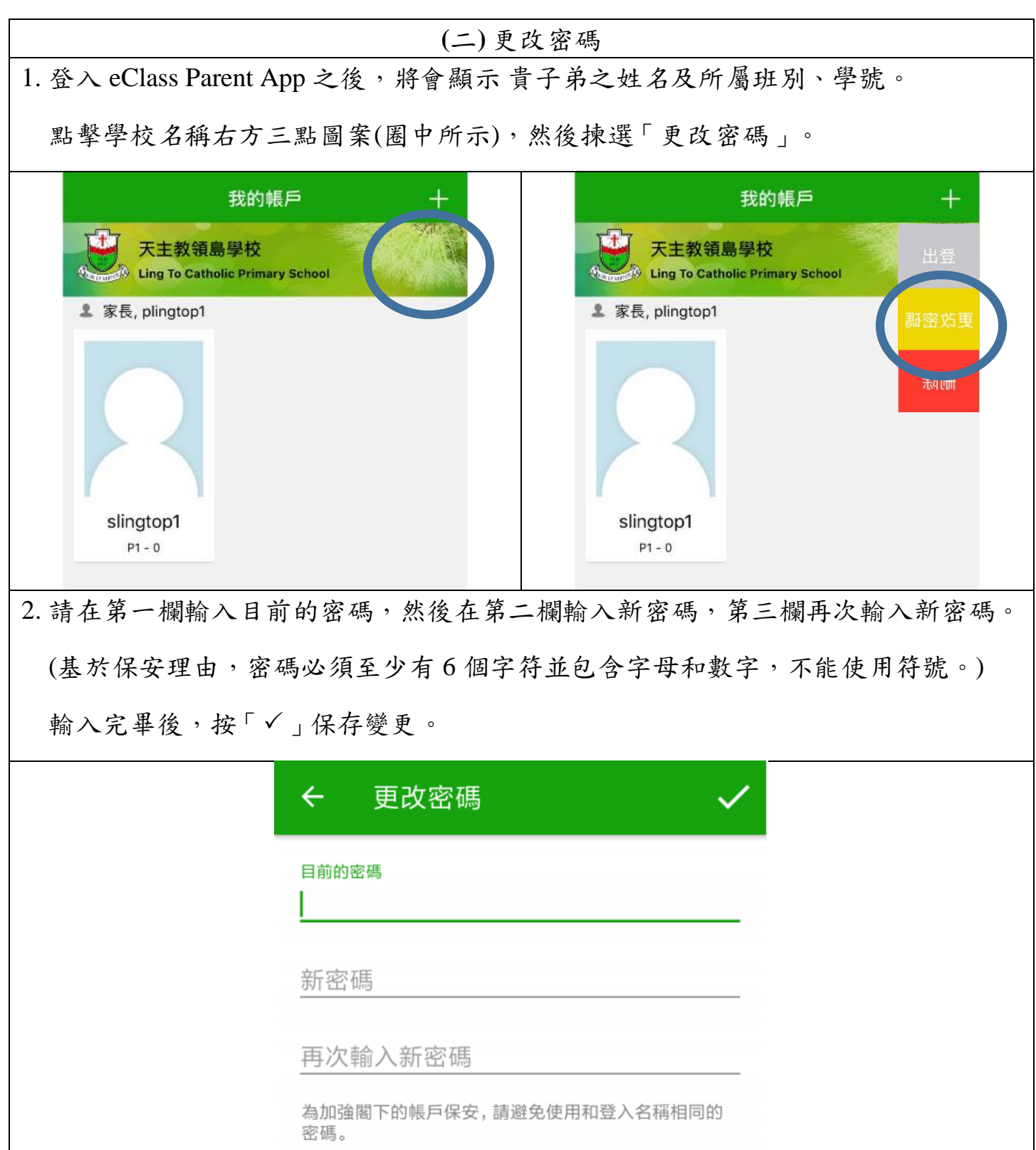

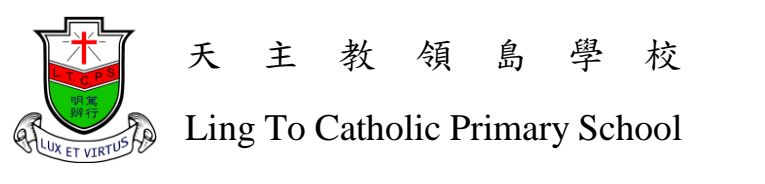

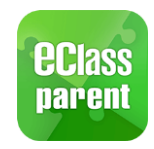

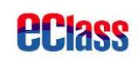

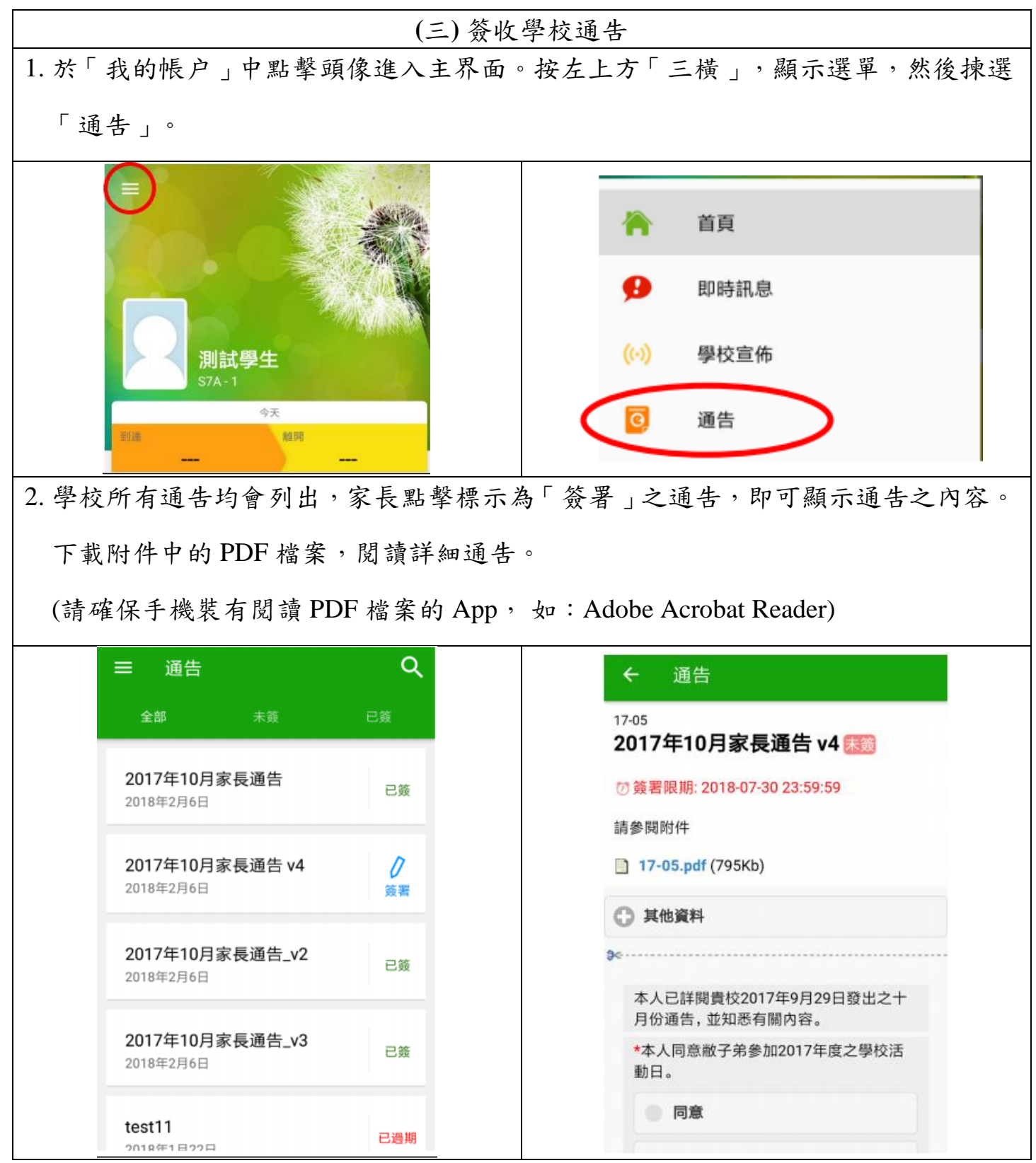

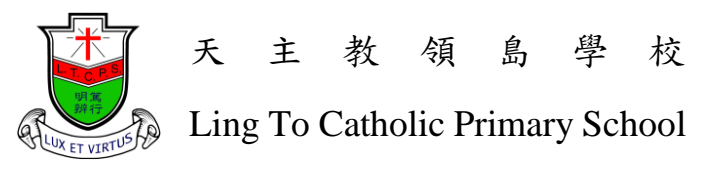

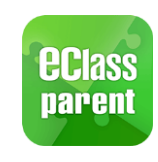

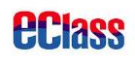

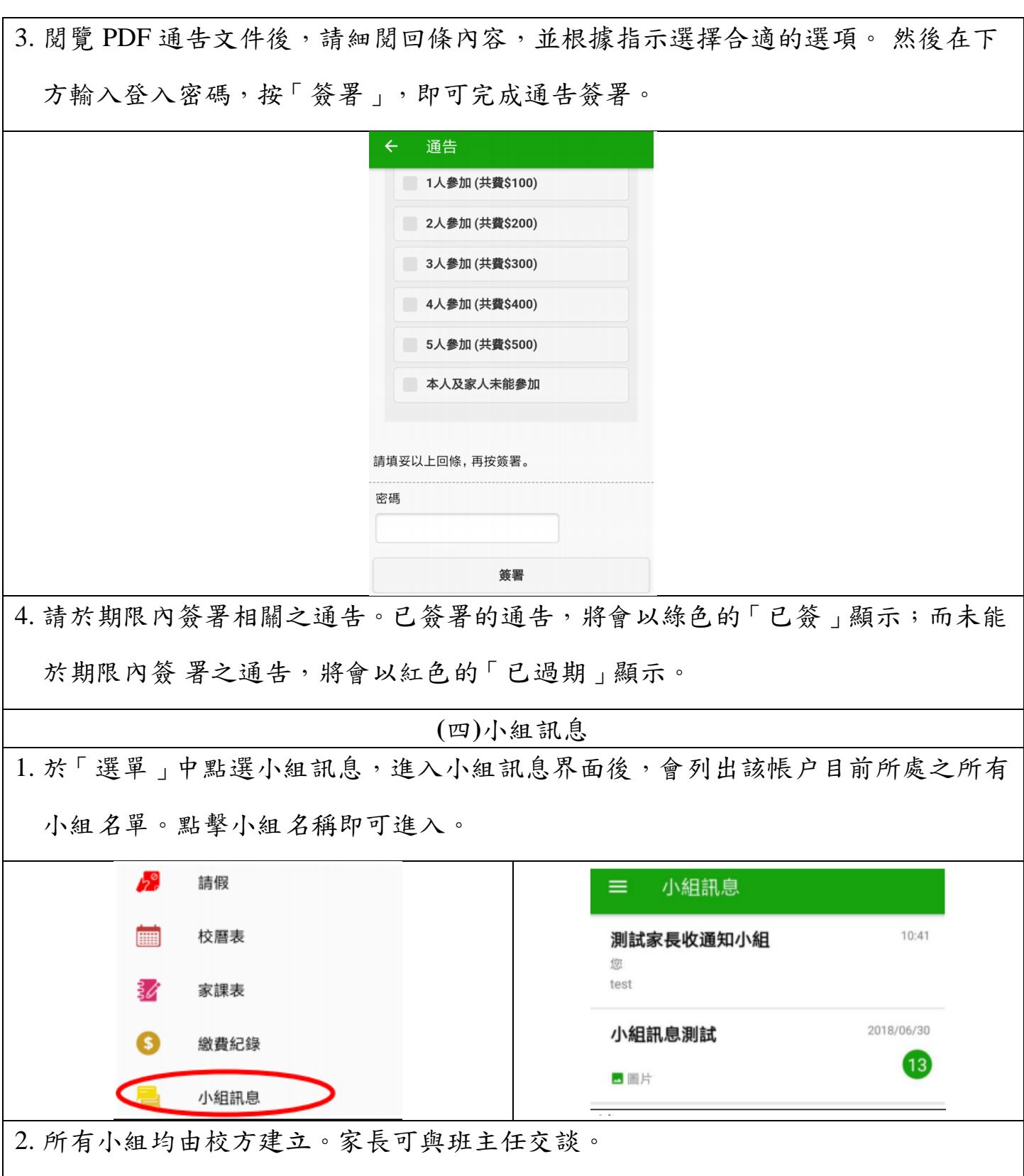

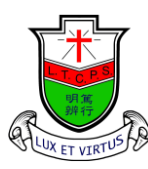

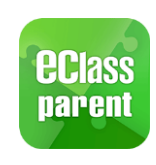

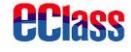

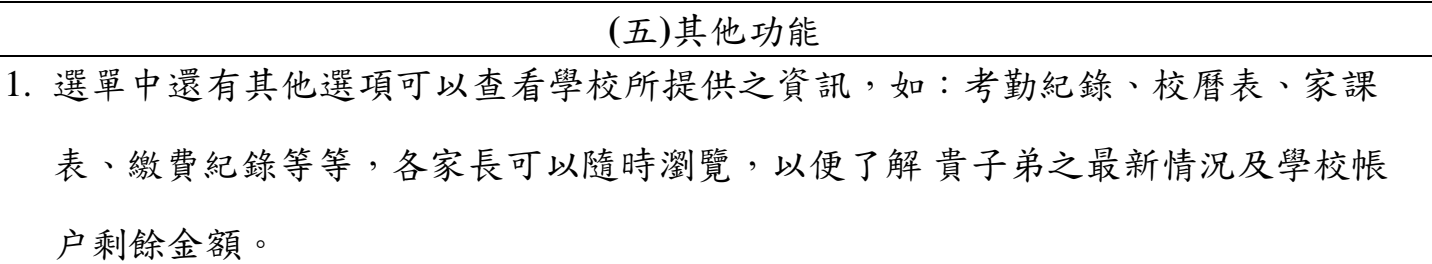

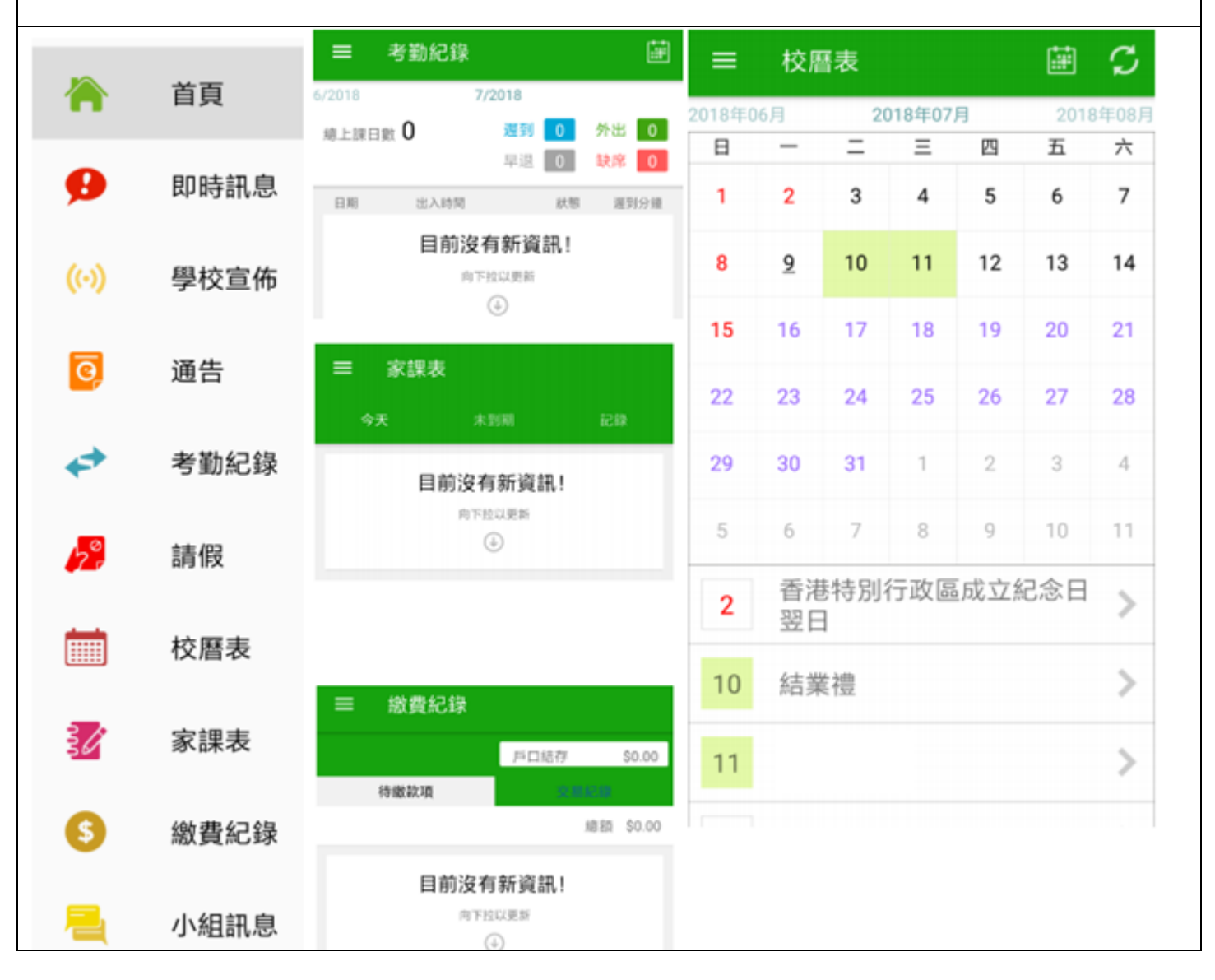

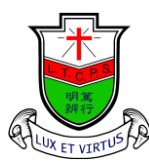

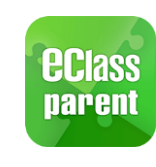

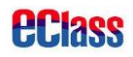

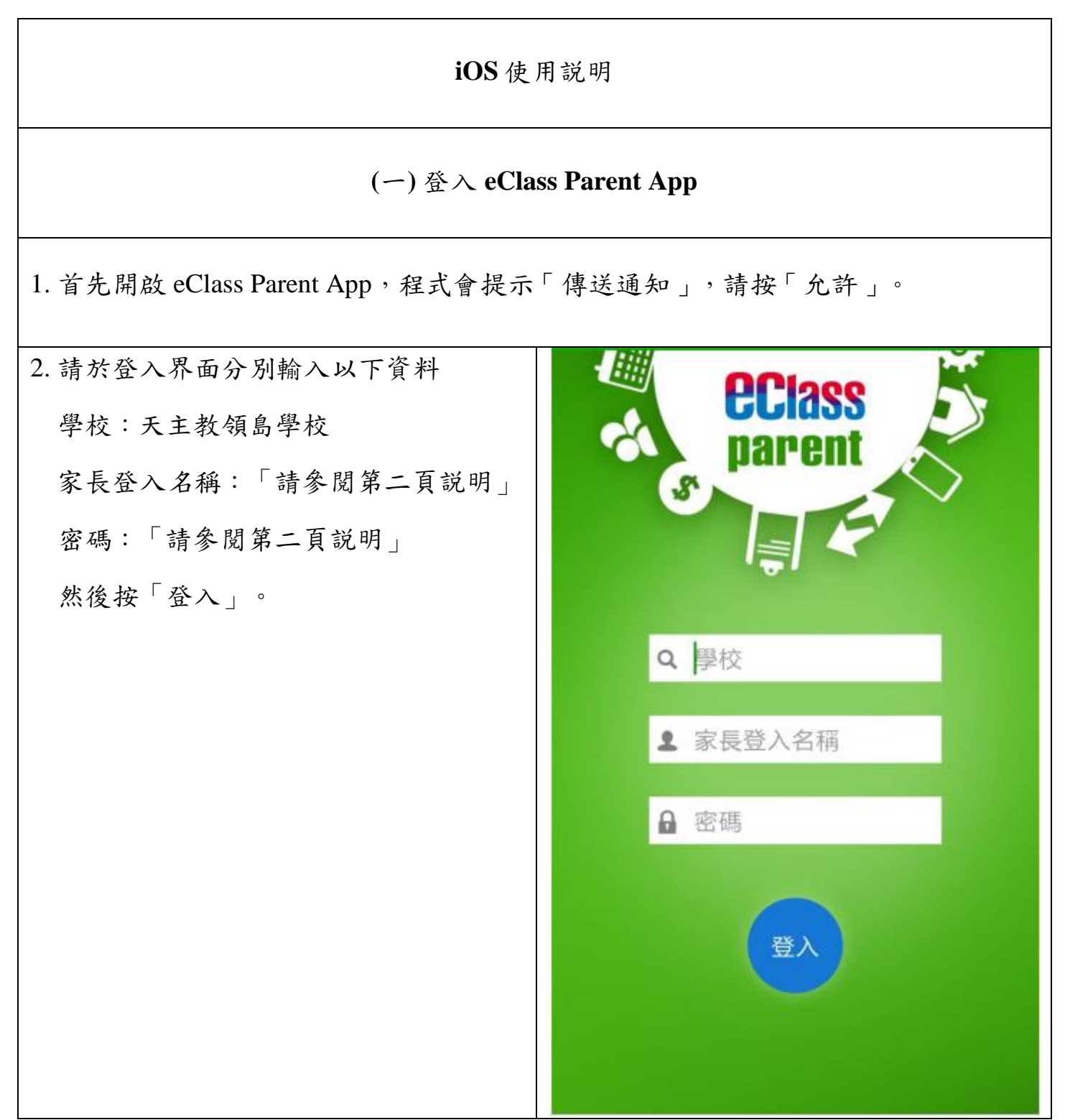

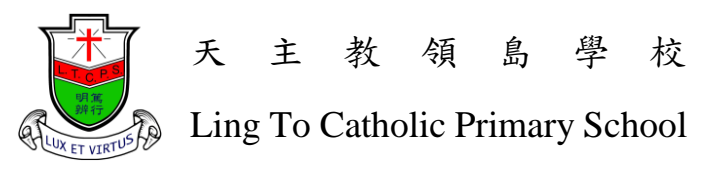

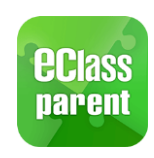

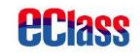

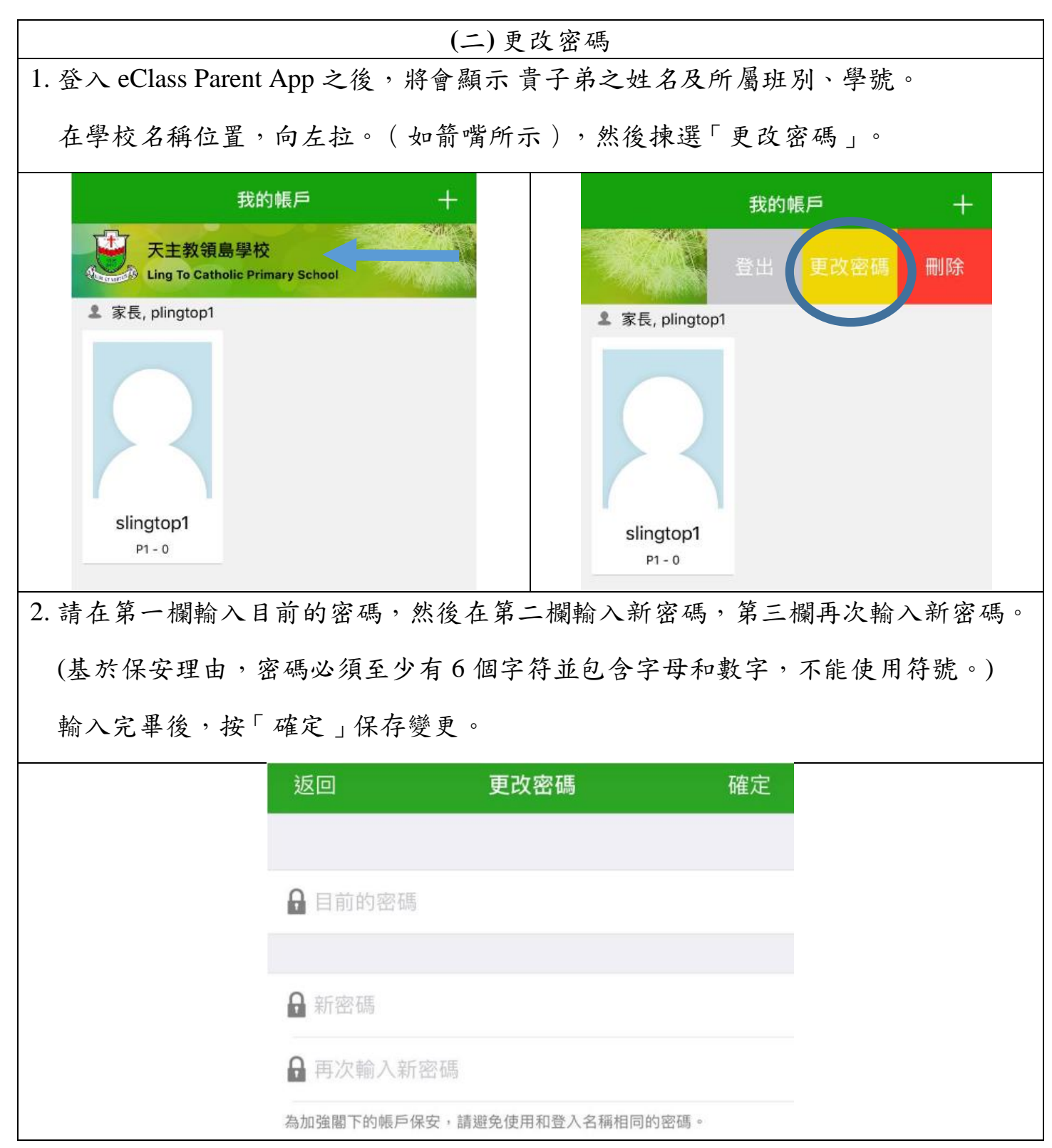

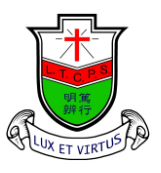

## 天 主 教 領 島 學 校

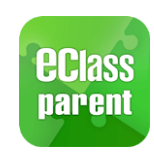

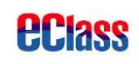

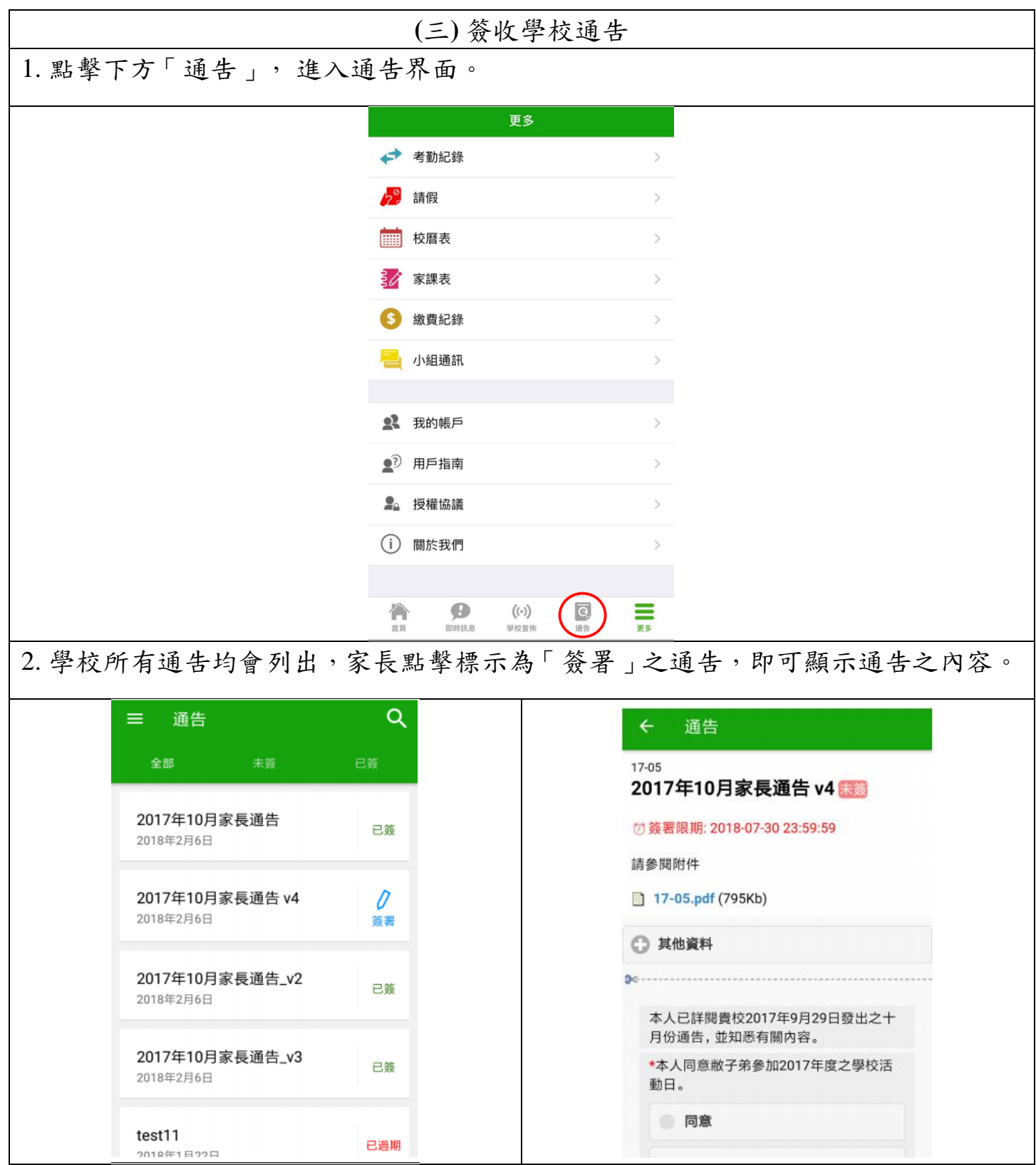

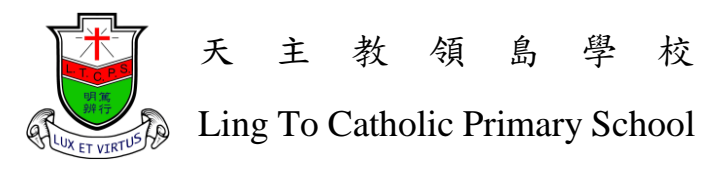

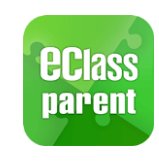

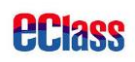

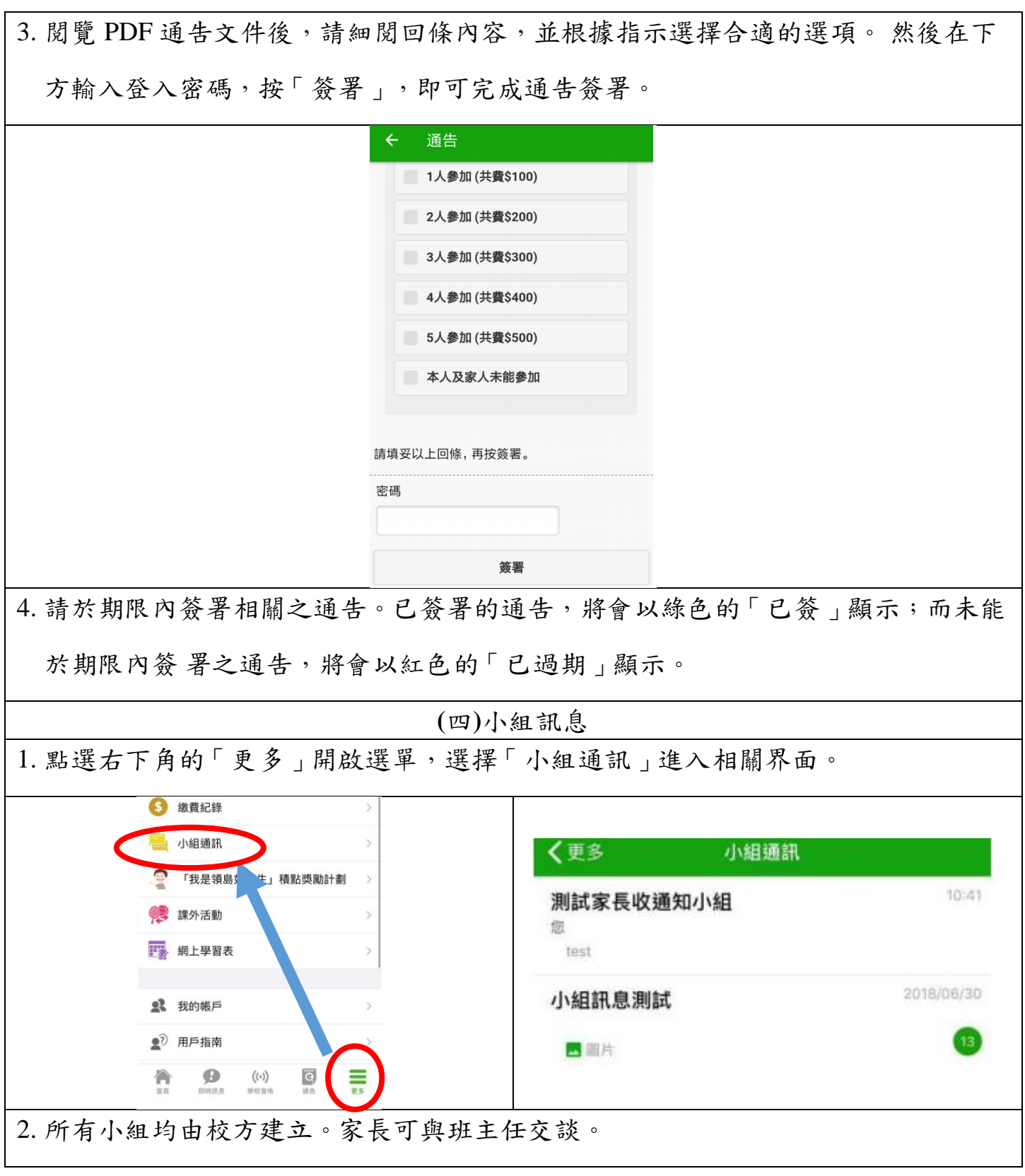

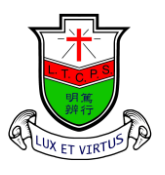

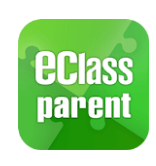

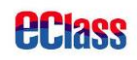

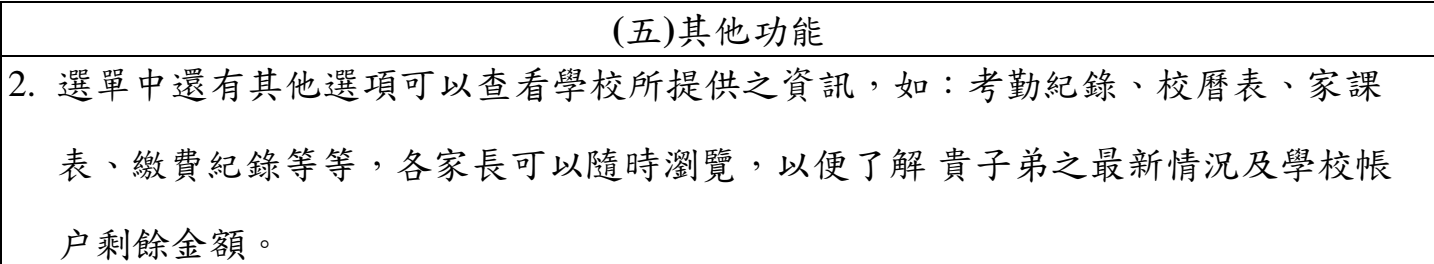

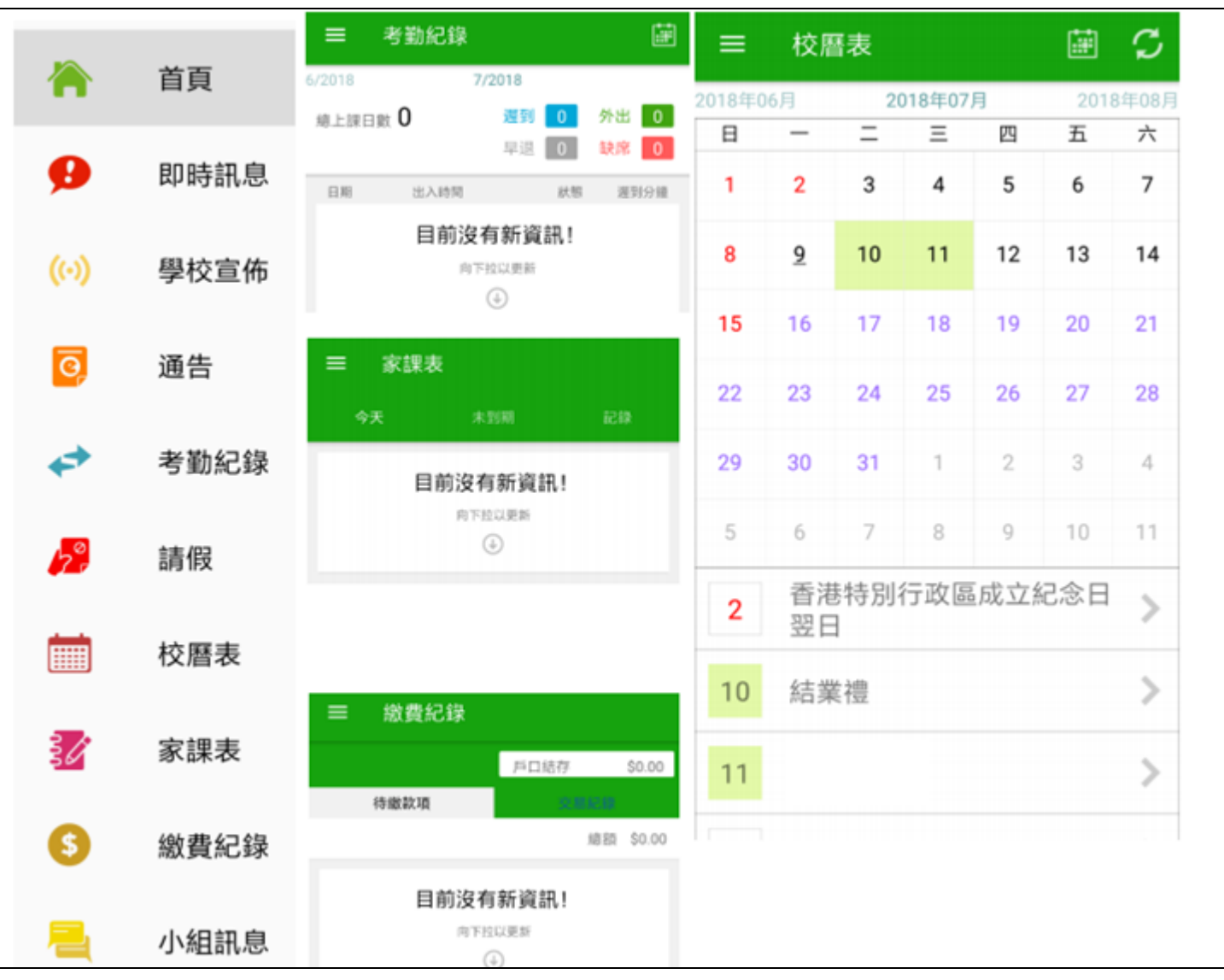